## **Rapport d'incidents rempli**

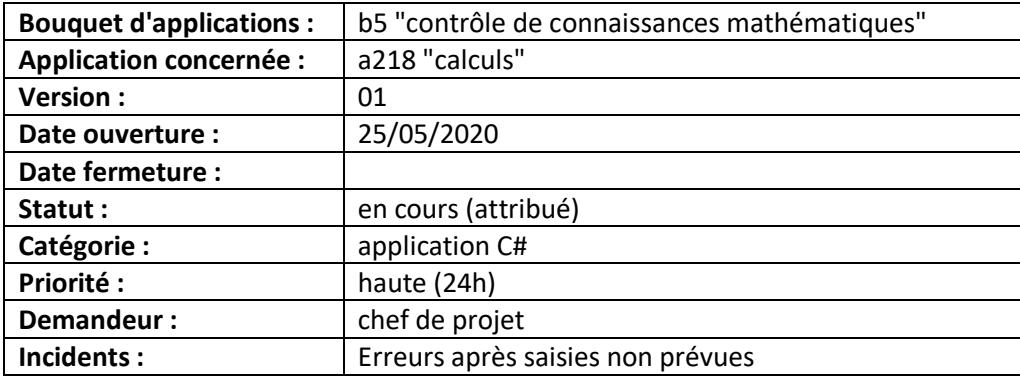

3 dysfonctionnements :

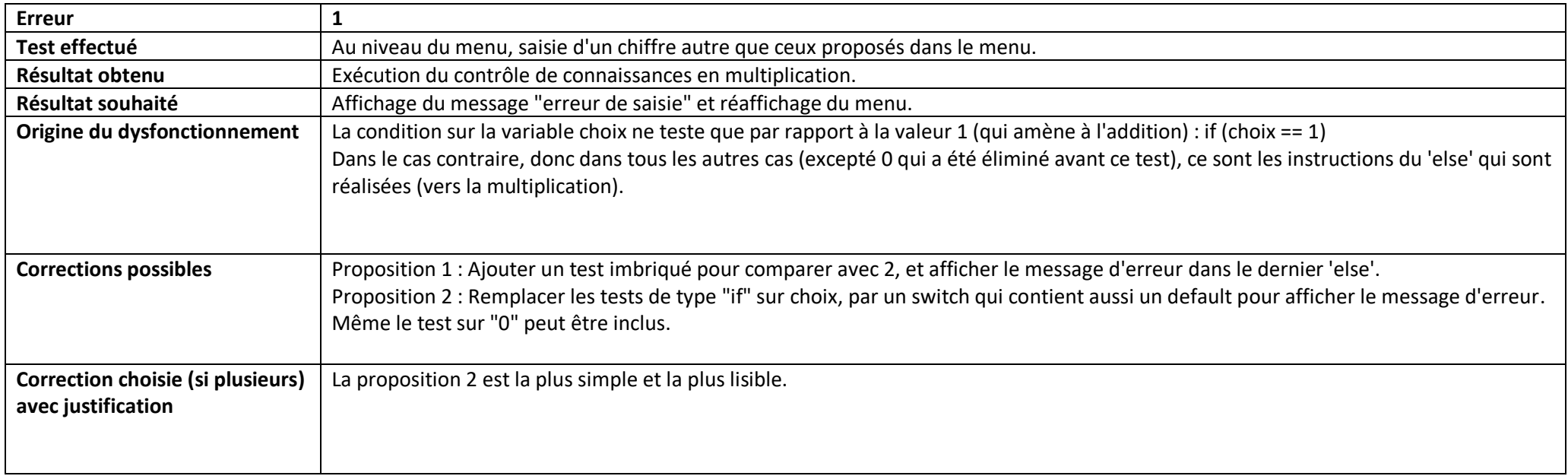

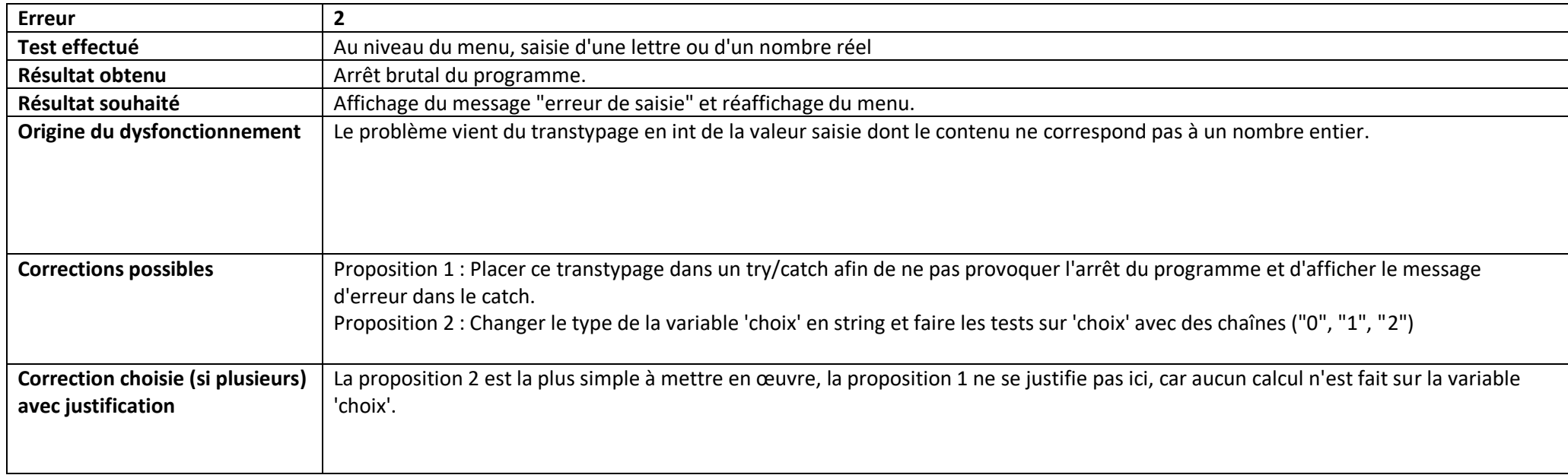

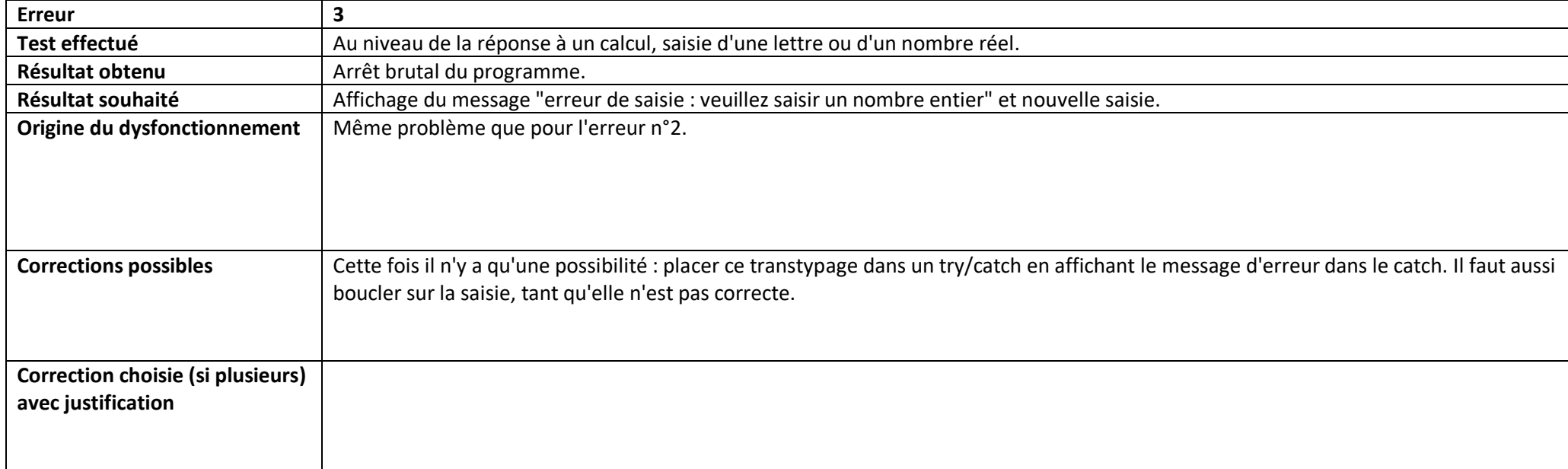